## **Настройка централизованного пульта управления (ЦПУ) DMS504B51**

При первичном подключении централизованного пульта DMS504B51 к системе необходимо выполнить следующие действия:

- 1. Подключить пульт DMS504B51 к системе **2-жильным медным экранированным** кабелем, сечением 2х0,75…1,25 мм2.
- 2. Проверить, чтобы все адаптеры внутренних блоков системы были соединены друг за другом последовательно к клеммам «F1/F2». **Соединения типа «звезда» не допускаются!**
- 3. **Проверить, чтобы центральный пульт DMS504B51 уже был присоединён к системе и включён в сеть!**
- **4.** Проверить подачу питания на внутренний блок. Присоединить проводной пульт BRC1D528 к **внутреннему** блоку системы **вместо** установленного при монтаже инфракрасного пульта.
- 5. Задать адрес (режим №30) для каждого внутреннего блока при помощи **проводного** пульта управления BRC1D528 (в виде 1-00, 1-01, … 1-16), после чего проводной пульт отсоединить.
- 6. После задания всех адресов необходимо отключить централизованный пульт управления от питания.
- 7. Подать питание на **ВСЕ** блоки системы.
- 8. Через 3 минуты включить ЦПУ.

## **Для выхода в 30-й режим на проводном пульте BRC1D528:**

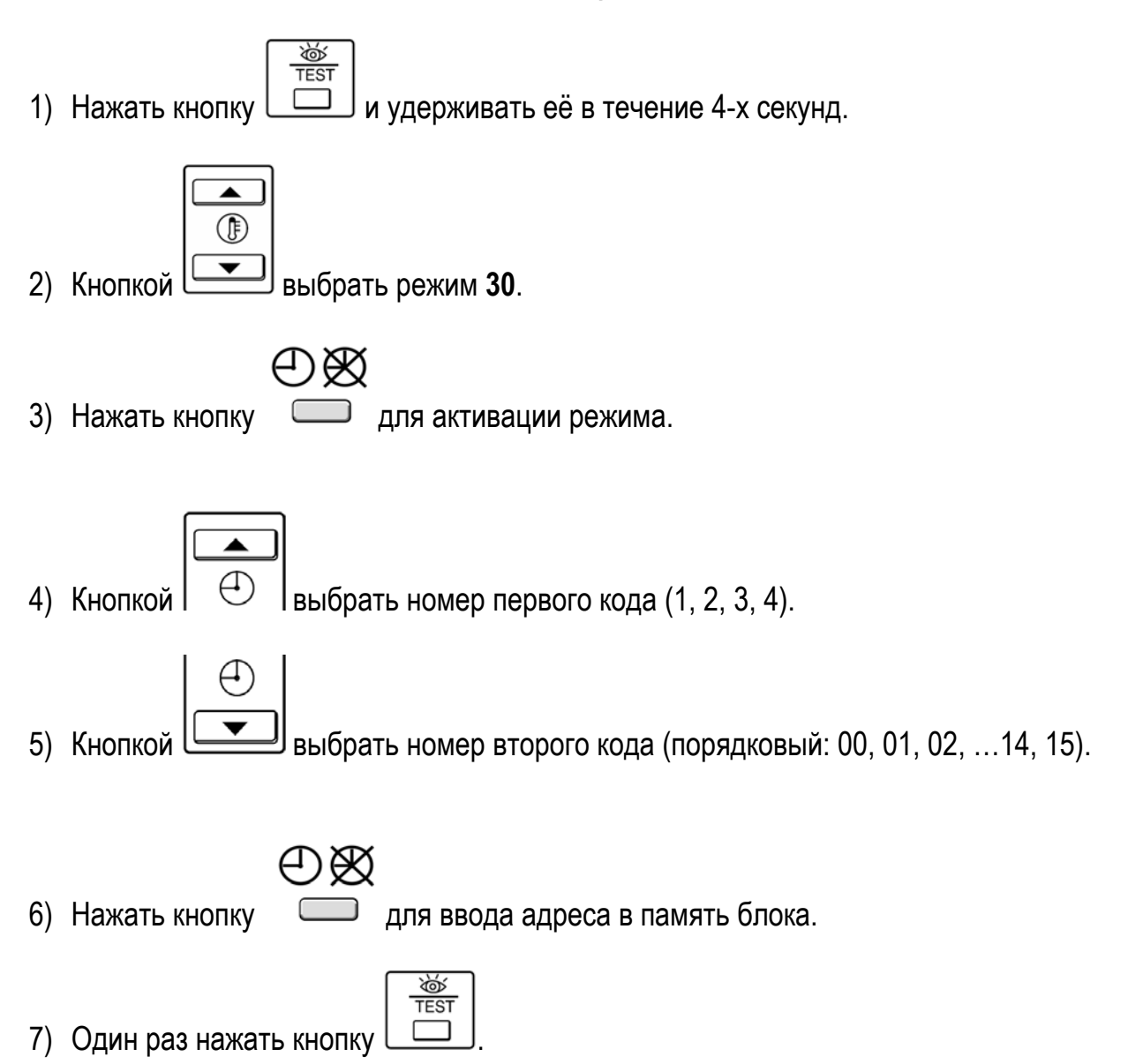